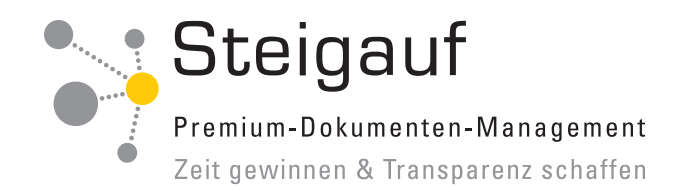

# **DocuMatic Archiv** - DocuWare ergänzt um hocheffiziente Module von Steigauf

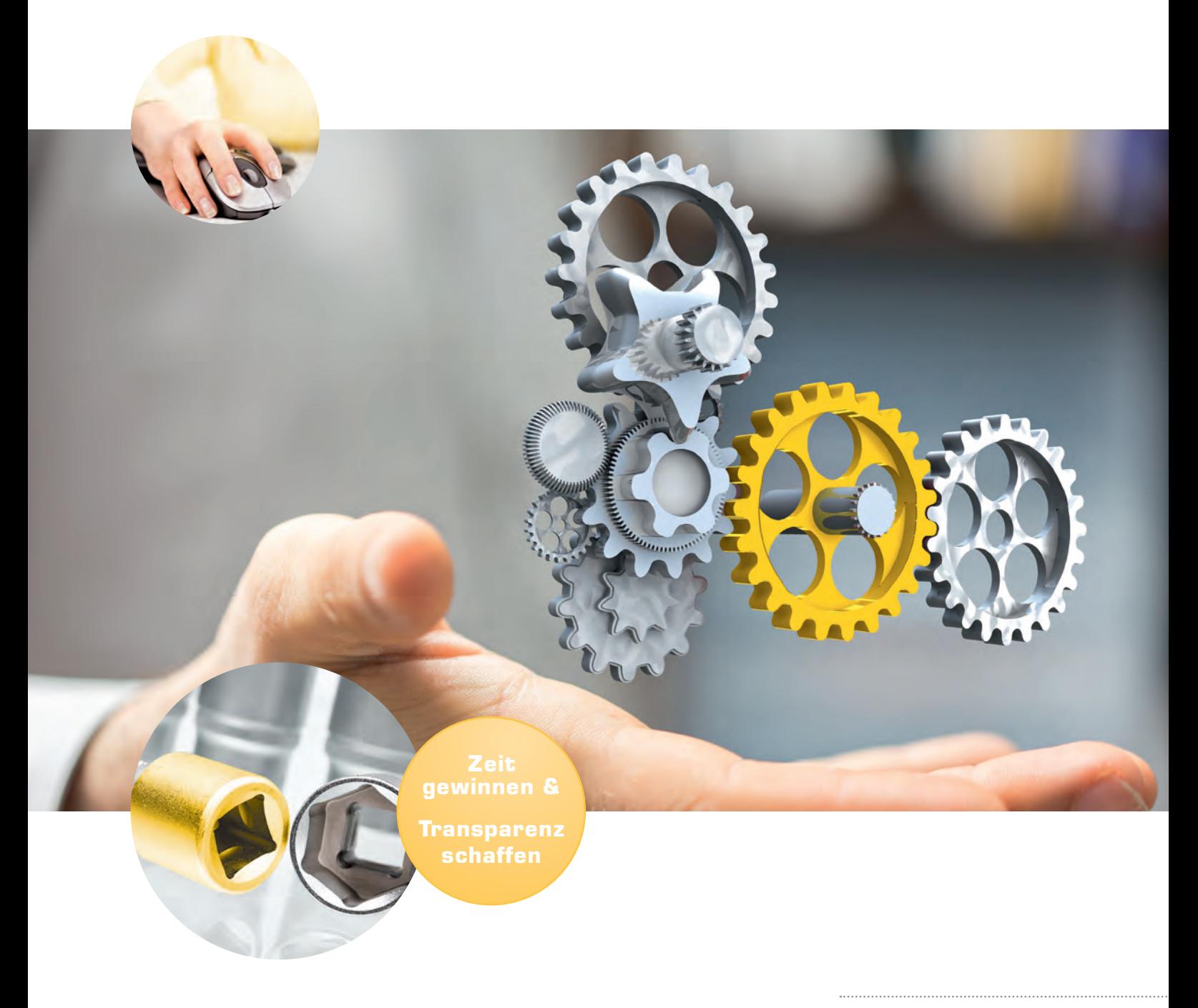

**DocuMatic Archiv** Lösungsinfo

durch **DocuMatic** Archiv

## **DocuMatic Archiv** - Ergänzen Sie Ihr DocuWare um hocheffiziente Module

Barcode-Erkennung

Iob<del>is</del>tions<br>Intea<mark>le</mark>

Anwender-Tool

Für Ihr Unternehmen ist Wissen von unschätzbarem Wert. Um die für Sie und Ihr Unternehmen passende Lösung zusammenstellen zu können, hat unser Spezialisten-Team das Paket DocuMatic Archiv entwickelt. Dies besteht aus dem original DocuWare-System sowie eigenen ergänzenden Tools, die über Schnittstellen von DocuWare eingebunden sind und Ihnen die tägliche Arbeit enorm erleichtern.

### **InnoLink Service (Integrationstool)**

Der InnoLink Service (ILS) ist für das Auslesen, Ergänzen und Steuern von Dokumenten zuständig. Weiterhin ermöglicht er Import und Export zum Zwecke der perfekten Integration von DocuWare in Software-Pakete, die in Ihrem Unternehmen vorhanden sind (z.B. Fibu, ERP).

#### **DocuMatic-Desktop (Anwender-Tool)**

Der DocuMatic Desktop ist ein Tool, dass Ihnen als Docu-Ware Anwender den Alltag erleichtert und Ihnen immer wiederkehrende Aufgaben abnimmt.

#### **Modul Barcode (Barcode-Erkennung)**

Die Aufgabe des Modul Barcode ist es, das Archivieren der Dokumente mithilfe von Barcodes zu automatisieren, sodass jeder Beleg erkannt und dem zugehörigen Vorgang zugeordnet werden kann.

**DocuMatic Desktop**

**Service**

**Modul Barcode**

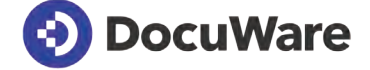

# **Problemlose Integration** von DocuWare in Ihre Software mit dem ILS

Der InnoLink Service (ILS) ist ein Tool, mit welchem Docu-Ware in Ihre Software-Pakete und sonstige Datenquellen integriert wird. Das am Server installierte Tool kann auf beliebige Datenquellen zugreifen, z.B. Datenbanken, Dateisysteme (Text-, xml-, PDF, zip), Mailsysteme (SMTP, IMAP, POP3, Exchange Webservice), Benutzerverzeichnisse (LDAP, AD), Invoice Reader, iFinder und auch über Schnittstellen auf Fibu-Systeme (Datev, Syska, FibuNet) und ERP Systeme. Mit diesen Daten können durch den ILS z.B. bestimmte Dokumente und deren Suchkriterien ergänzt werden. Weiterhin können Sie über einen Reportgenerator komplett neue Dokumente erzeugen und in DocuWare sowie Fremdsystemen ablegen.

Der ILS ist das Alleinstellungsmerkmal des DocuMatic Archivs. Er besitzt ein großes Maß an Flexibilität, ist weiträumig einsetzbar und verfügt über eine Oberfläche, in der man Prozesse konfigurieren kann und nicht programmieren muss. Er fungiert als Vermittler und Verbindung zwischen allen in Ihrem Unternehmen genutzten Software-Paketen (z.B. DocuWare, Fibu, ERP, Mailsysteme, etc.).

#### **Funktionen des ILS:**

- Ablage mit Verschlagwortung von Dateien und Dokumenten in einem DocuWare Archiv
- Nachindexierung von Dokumenten in einem DocuWare Archiv
- Stempeln von Dokumenten in einem DocuWare Archiv (gebucht, bezahlt usw.)
- Dokumente anhängen an bestehende Dokumente eines DocuWare Archivs
- Statusänderungen im ERP
- Trennen von großen PDF-Dateien in einzelne PDFs
- Übergabe von Daten/Buchungen an Fibu-Programme
- Versenden und Abholen von E-Mails, z.B. ein- und ausgehende Rechnungen
- Dateisystemoperationen wie Kopieren, Verschieben, Umbenennen und Löschen

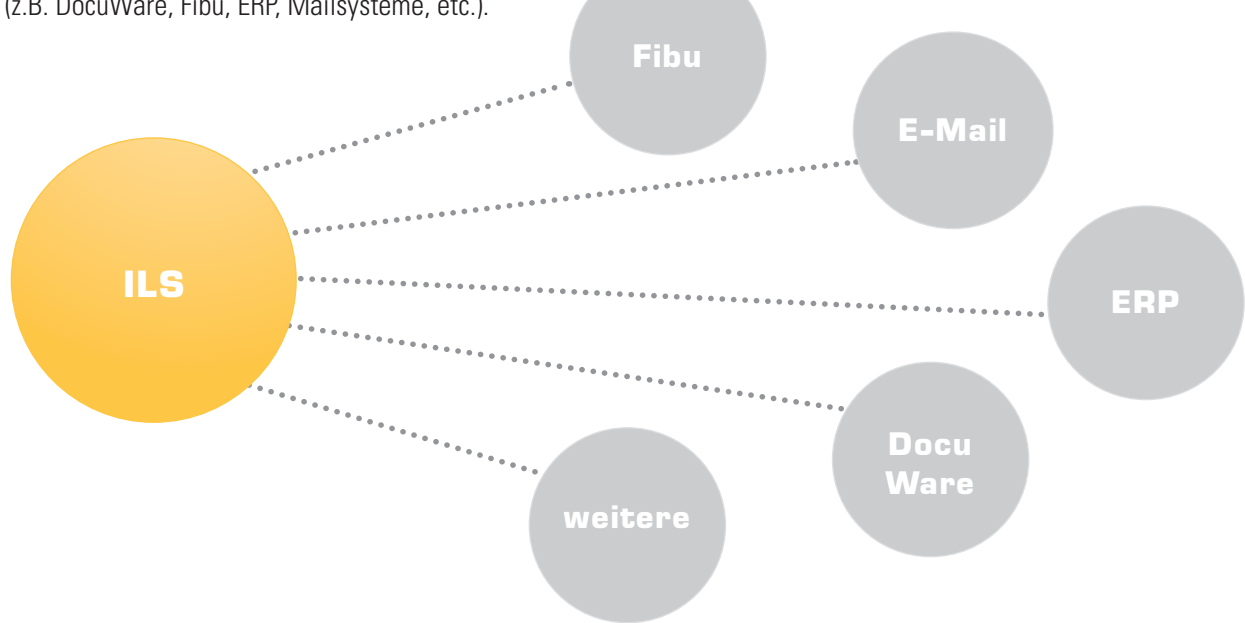

## **DocuMatic-Desktop** für das einfache Erledigen wiederkehrender Aufgaben

DocuWare erleichtert Ihnen den Arbeitsalltag und gestaltet ihn für Sie angenehmer und deutlich effizienter. Viele lästige Aufgaben werden Ihnen abgenommen, sodass Sie wieder Zeit haben für die wirklich wichtigen Dinge.

Oftmals gibt es mit dem Einsatz eines DMS noch einige sich wiederholende Aufgaben der DocuWare Anwender. Meist benötigen sie hierfür immer gleiche bzw. gleichartige Dokumente oder führen diverse Tätigkeiten immer auf die gleiche Weise aus.

Für das einfache Erledigen von Aufgaben rund um DocuWare gibt es den DocuMatic-Desktop. Dieser beinhaltet eine Sammlung von verschiedenen ganz einfach zu bedienenden Funktionen. Mit der Basis-Version können Sie sich beliebige Suchanfragen speichern, beispielsweise die "tägliche Eingangspost", "neue Rechnungen" oder auch "unbezahlte Rechnungen" etc. So können Sie einfache Wiedervorlagen für sich selbst oder einen Kollegen gestalten.

Ebenfalls mit enthalten ist eine einfache Möglichkeit der direkten Archivierung von Dateien ohne Umweg über den DocuWare-Briefkorb. Beim Verschlagworten eines eingescannten Dokuments können Sie auf vorhandene Informationen wie z.B. Kundenstammdaten per Datenbank zurückgreifen und ergänzende Daten sofort in der Maske mit anzeigen lassen. Sie erfassen z.B. eine Kunden-Nummer und der DocuMatic-Desktop zeigt Ihnen sofort den vollen Firmen-Namen mit an.

Zusätzlich zur Basis-Version gibt es eine Vielzahl unterschiedlicher und ergänzender Optionen. Unser Entwicklerteam erweitert und erneuert den DocuMatic-Desktop stetig mit neuen AddOns.

#### **DocuMatic-Desktop AddOn PreIndexer**

Bei manchen DocuWare Anwendern fallen noch viele Papierdokumente an, welche nicht so leicht automatisiert abgelegt werden können. Hierfür bietet sich die Ergänzung "PreIndexer" an. Anstatt zum Scanner zu laufen, ein einzelnes Dokument einzuscannen und dieses dann am Arbeitsplatz zu archivieren, nutzt man den "PreIndexer" zur Verschlagwortung des noch nicht gescannten Beleges. Man füllt einfach am Arbeitsplatz eine kleine Maske mit den Index-Werten aus und lässt sich einen Barcode ausdrucken. Diesen klebt man auf den Beleg. Das Scannen kann dann gebündelt oder gar delegiert werden, Fachwissen ist nun nicht mehr notwendig. Nach dem Scannen werden die Informationen der Erfassung auf den Beleg übertragen.

### **DocuMatic-Desktop AddOn Mail-Archivierung**

Mit dieser Erweiterung können Sie E-Mail-Dateien einfacher archivieren. Sie können definieren, ob sich die Ablagemaske öffnen soll, welche Verschlagwortung vorausgefüllt wird und ob bzw. wie Anhänge archiviert werden sollen. Das Add-On greift auf Werte der E-Mail wie Absender/Kontakt, Datum, Betreff und weitere zu und nutzt diese zur automatischen Indexerweiterung. Es funktioniert grundsätzlich mit allen MSG- und EML-Dateien. Ob ein direktes Drag&Drop funktioniert, ist abhängig vom E-Mail-System und -Client.

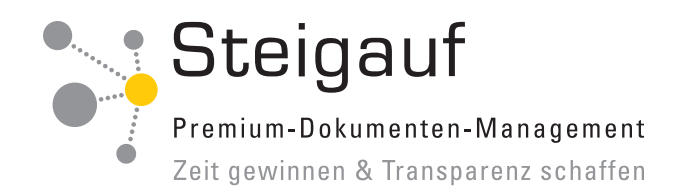

199

 $10.300$ 

# **Automatisiertes Erkennen der Barcodes**  mit dem Modul Barcode

Der Modul Barcode ist ein Tool zur leistungsfähit D  $1/15$ ● 1/27 > 3007 gen Barcode-Erkennung. Sie können ihn bei der Archivierung von eingehenden und zurückkom- $12$ Beschläge menden Dokumenten nutzen, z.B. bei von Kunden Schacherhuber  $\overline{u}$ unterschriebenen Lieferscheinen. Sie bedrucken den Lieferschein hier mit einem Barcode. Anhand des Barcodes erkennt das Modul LS-Nummer: 123456-2 Cronus AG Datum: 26.01.2014 Hofstraße 12 den Lieferschein nach dem Einscannen und ordnet Ihr Auftrag: 106014 ihn automatisch dem jeweiligen Vorgang zu. Der Modul Barcode erkennt Barcodes von Dokumenten, die in einem DocuWare Web-Briefkorb oder Windows-Ordner liegen, und trennt diese auf Wunsch. Erkannt werden sowohl eindimensionale Hiermit liefern wir gemäß ihrem Auftrag (1d) als auch zweidimensionale (2d) Barcodes. eibung Menge Einheit  $XT21$  $10.30$ Über Regeln ist hier festlegbar, welche Codes 'n Total EUR 10.300 erkannt und bewertet werden sollen und welche nicht. Zahlungsbedingungen: 14 Tage netto Lieferbedingung: unfrei Wir danken für Ihren Auftrac Doculvare Steigauf Daten Systeme GmbH Ansicht des Viewers $\bigcirc$  BRIEFKÖRBI **Q** SUCHEN AUFGABEN  $\Box$ **BRIEFKORB A** Import  $\geq$  Scannen P 0000012 3007 0000015

Ansicht eines DocuWare-Briefkorbs

**DocuMatic Archiv** Lösungsinfo

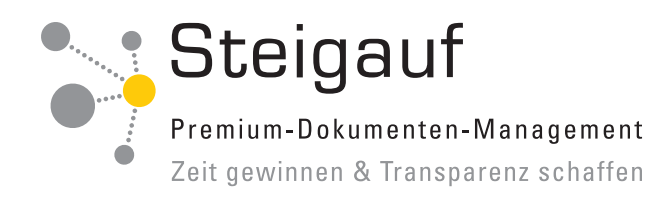

Steigauf Daten Systeme GmbH Otto-Hahn-Str. 13 a · 85521 Riemerling

Tel (089) 41 11 862 - 10 Fax (089) 41 11 862 - 41

www.steigauf.de service@steigauf.de

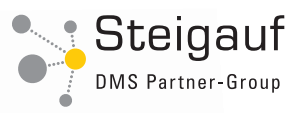

Steigauf Daten Systeme GmbH führt die Kooperation von IT-Unternehmen weiter, die im Jahr 1998 von UnITeK GmbH gegründet wurde. Durch diesen Kompetenz-Verbund ist es möglich einen flächendeckenden Service für Dokumenten-Management-Systeme bereitzustellen.

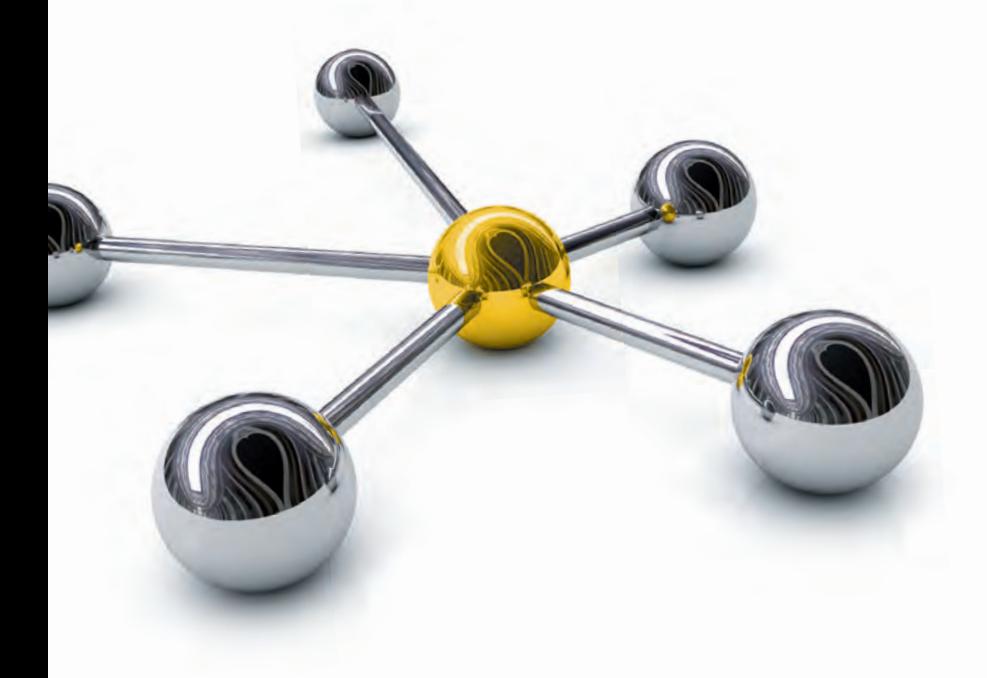

Profitieren auch Sie von unserem Know-How und lassen Sie sich unter der **Nummer (089) 41 11 862-10** beraten.